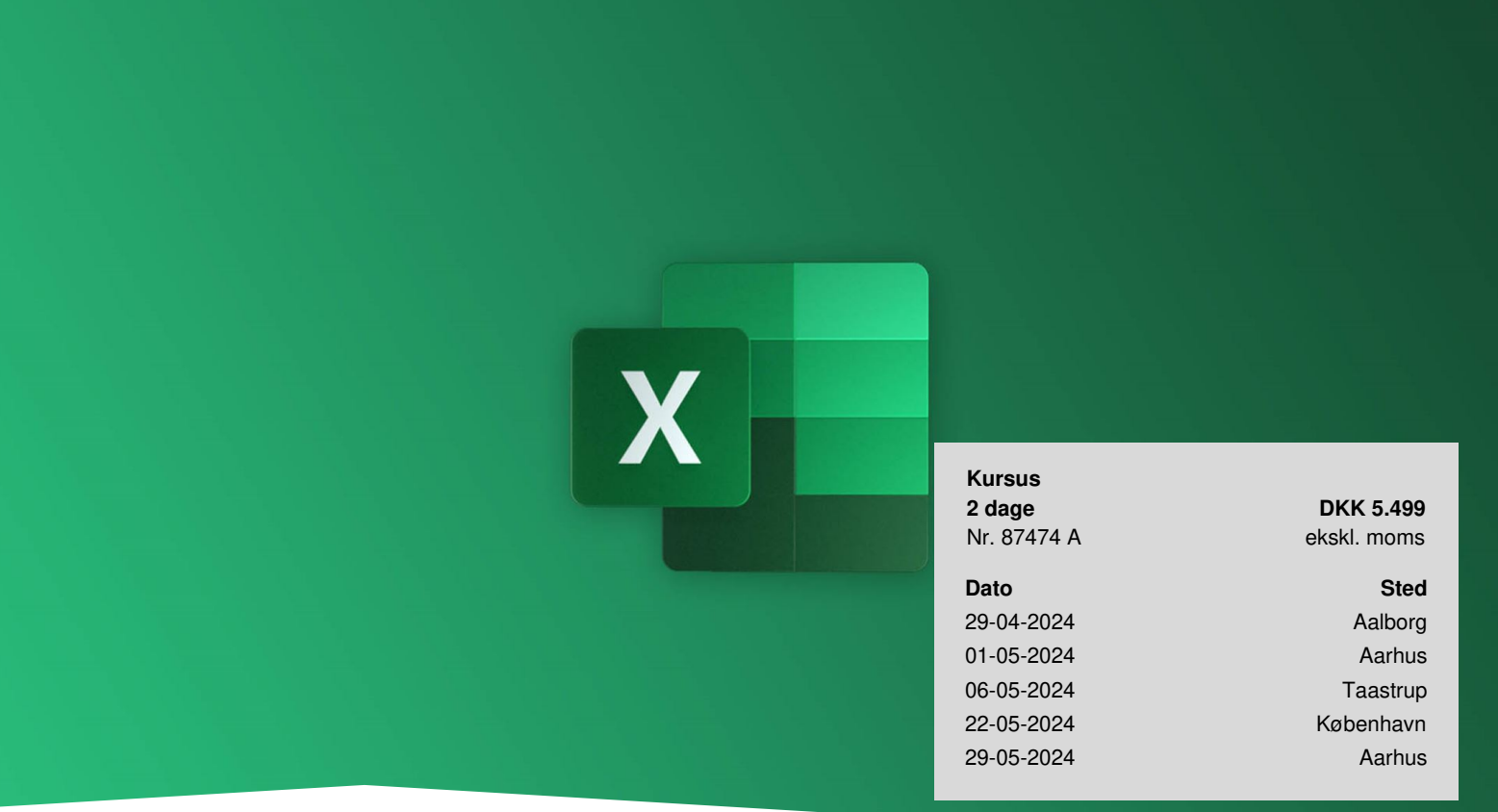

# **Excel Grundlæggende**

Få en grundig introduktion til Excel, og lær at udnytte programmets værktøjer effektivt. Kurset er udviklet til dig, der ønsker et grundlæggende kendskab til Excel, så du selvstændigt kan anvende programmet rationelt og professionelt. Du vil lære en masse små tricks, der kan lette dit daglige arbejde.

# **Lær at udnytte Excels grundlæggende funktioner**

På kurset gennemgår vi Excels grundlæggende funktioner og automatikker. Du bliver fortrolig med alle de grundlæggende funktioner og mest benyttede genveje, så du bliver i stand til at løse dine opgaver hurtigt og effektivt.

Du lærer, hvordan du kan spare masser af tid ved at bruge indbyggede automatikker i Excel.

Vi ser på, hvordan du kan skabe overblik over dine data ved hjælp af Sortering, Filtrering og Betinget formatering.

Kurset dækker versionerne MS Office 2013, 2016, 2019 og Microsoft 365.

# **Deltagerprofil**

Kurset er både for dig, som skal til at begynde at arbejde i Excel, og dig der er selvlært og har benyttet Excel i kortere eller længere tid.

Har du allerede erfaring med Excel, og ønsker du et mere [dybdegående](https://www.teknologisk.dk/kurser/excel-videregaaende/k87475) kendskab til programmet, kan vi anbefale Excel

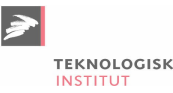

Videregående eller Excel [Videregående](https://www.teknologisk.dk/kurser/excel-office-365-videregaaende/k87888) 365.

# **Udbytte**

- Opnå grundlæggende kendskab til Excel
- Få redskaberne til at skabe overblik over dine data i Excel
- Få brugbare tips og tricks til Excel, der kan spare dig tid i dit daglige arbejde

# **Det får du på arrangementet**

- **Kursusbevis**
- Erfaren underviser
- Maks. 10 deltagere
- Fuld forplejning
- Materiale på dansk
- Undervisning på dansk
- Computer stilles til rådighed

# **Indhold**

#### **Grundlæggende elementer**

- Introduktion af Excels grundlæggende elementer
- Præsentation af indledende skærmbillede i Excel

#### **Smarte arbejdsgange i Excel**

- Indtastning, markering, kopiering og flytning af data
- Smart brug af fyldehåndtaget
- Oprette og anvende brugerdefinerede lister
- Indsættelse og sletning af rækker og kolonner
- Indsættelse, sletning, flytning og omdøbning af ark

#### **Formler**

- Oprettelse af formler
- Grundlæggende regneregler, samt brug af operatorer og parenteser
- Brug af relative og absolutte cellereferencer
- Introduktion til funktionsquiden
- Smart brug af autofunktioner som SUM, MIDDEL, MAKS, MIN, TÆL og TÆLV
- HVIS

#### **Formateringer**

- Formatering af tekst, tabeller, tal og datoer
- Introduktion til Betinget formatering
- Formatering af tabel

#### **Udskrift**

- Oprettelse af sidehoved og sidefod
- Definere sideopsætning mht. margener og sideretning og tilpasse udskrift til et bestemt antal sider
- Fif til at lave den pæne udskrift

#### **Diagrammer**

- Oprettelse og redigering af diagrammer
- Gennemgang af mulighederne for formatering
- Gode fif og råd til især søjle og cirkeldiagrammer

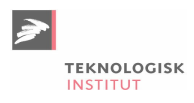

#### **HurtigUdfyld**

• Brug af funktionen Hurtigudfyld

#### **Databehandling**

- Sortering af data
- Filtrering
- Udsnitsværktøjer (Filtering)

#### **Kæder mellem ark**

- Kæder mellem ark
- Sammenkædning af data mellem ark
- Navngivning af celler og brug af navne i arkene

# **Anmeldelser af Excel Grundlæggende**

Super relevant kursus der giver et godt indblik i Excels MANGE muligheder. Kan klart anbefales hvis man bruger excel til *daglig.*

**— Frederik Hansen** Vienna Insurance Group

Fagligt veltilrettelagt, afsæt i praktisk anvendelighed. Faglig kompetent underviser, der formåede at gøre folk trygge i *læringsrummet.*

**— Cathrin Johansen** Center For Frivilligt Socialt Arbejde, Selvejende

God mulighed for at stille spørgsmål. Der blev taget hensyn til, vi var på forskellige niveauer, og der blev ikke skiftet *emne, før alle var klar til dette.*

**— Dorthe Nielsen** Landsforeningen Lev

Jeg er blevet beriget med, hvordan Excel fungerer og vores underviser var præcis og omhvggelig. Blev præsenteret for *en stor mængde løsninger til brug i min Værktøjskasse. TAK*

**— Jane Rosa Malthesen** Buus Anlægsgartner

Underviseren er en rolig og tålmodig mand der tager sig tid til alle. Jeg følte mig tryg ved at spørge om de ting jeg ikke *forstod og så var det samtidig hyggeligt og lærerigt.* **— Jette Mari Møller Kuhlmann**

# **Form**

Vi arbejder ikke kun teoretisk - du får også masser af læring gennem praktiske øvelser.

# **Materiale**

Materialet og opgaver udleveres i papirform på kurset.

# **Virtuel undervisning med live undervisere**

Du kan også deltage virtuelt på kurset - Virtuelt kursus: Excel [Grundlæggende](https://www.teknologisk.dk/kurser/virtuelt-kursus-excel-grundlaeggende/k90181).

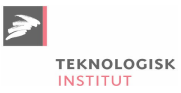

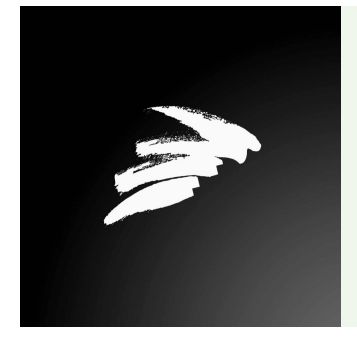

#### UNDERVISER

Undervisningen varetages af en erfaren underviser fra Teknologisk Instituts netværk bestående af branchens dygtigste undervisere.

# **Har du faglige spørgsmål så kontakt**

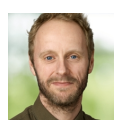

Christian Ravn Agergaard Pedersen +45 72202447 [crpe@teknologisk.dk](mailto:crpe@teknologisk.dk)